# **Efficient Notes Активированная полная версия Скачать бесплатно без регистрации**

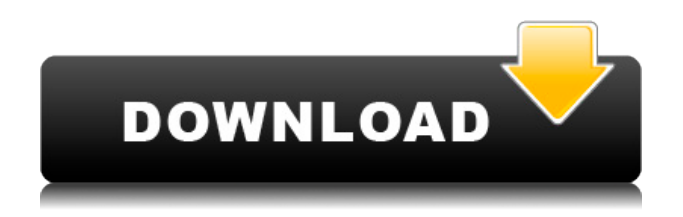

## **Efficient Notes Crack Registration Code X64 Latest**

Efficient Notes — это простое в использовании приложение, позволяющее создавать заметки и заметки, к которым можно прикреплять файлы для совместной работы над одним и тем же приложением. Функция, которая не всегда доступна для всех, — это экспорт, который позволяет вам помещать ваши заметки и заметки в формат, который позволит вам открывать их в большинстве приложений, от Блокнота до Microsoft Word. Приложение легко установить и использовать, а на рабочем столе оно будет хранить все заметки на стикерах, чтобы вы могли создавать группы заметок и заметок и организовывать их эффективным образом. Чтобы создавать заметки и заметки, вам нужно будет дать программе название, которое вы хотите использовать. После этого вам будет предложено выбрать, где вы хотите хранить свои заметки и заметки: на рабочем столе или в виде загружаемого файла. Удобная функция,

которая поставляется с ним, — это возможность интегрировать Dropbox, поэтому вы можете перетаскивать файлы из приложения. Единственным недостатком этого является то, что если у вас нет учетной записи Dropbox, вам будет представлен экран, на котором отображается информация о приложении, чтобы вы могли понять различные варианты, которые оно предлагает. Если вы не хотите указывать имя пользователя и пароль, приложение сохранит их для ваших контактов в вашей учетной записи Facebook. Вы можете с легкостью редактировать или удалять заметки и заметки, а идеальной функцией для использования является возможность использования классического редактора текстовых документов. Программа позволяет изменять шрифт, цвет и стиль, добавлять отступы, маркеры, изображения, создавать таблицы, начальные и конечные заметки, а также вводить текст или ссылки на другие файлы. Вы можете легко сохранить все сделанные вами изменения, чтобы не забыть о них при следующем открытии программы. Когда приложение закрыто, вы можете легко получить доступ к своим данным и упорядочить их по своему усмотрению. Для этого вам придется экспортировать свои заметки и заметки, что аналогично работе других программ. Вы можете сделать это с документами CSV, TXT и HTML.Последний вариант считается лучшим из-за того, что его можно прочитать в большинстве приложений, кроме Microsoft Word. При загрузке или установке программного обеспечения вам нужно будет выбрать, куда будет установлено приложение: на рабочий стол или в виде переносимого файла. Портативная версия поставляется с возможностью подключения приложения к другим устройствам хранения, таким как USB-накопитель, SDкарта или устройство чтения SD-карт. После создания

## **Efficient Notes Crack + Free Download**

Создавайте неограниченное количество заметок и заметок с помощью этого настраиваемого инструмента. Efficient Notes предоставляет вам удобный пользовательский интерфейс, который упрощает работу с вашим контентом. В программе есть инструмент редактирования текста, который позволяет менять тип, стиль, размер и цвет шрифта, добавлять выравнивание, фотографии (JPG, GIF, PNG, BMP, ICO, EMF), маркеры, отступы и вложения, создавать таблицы, и воспользуйтесь проверкой орфографии. Заметки могут отображаться на рабочем столе (липкие заметки), чтобы вы могли просматривать их быстрее. Их можно заставить всегда оставаться наверху, можно использовать градиентный фон, авторазмер и повозиться с уровнем прозрачности. Функция поиска позволяет просматривать все доступные поля в соответствии с заданными вами условиями. Импорт доступен из файлов CSV и TXT, а экспорт возможен в форматы CSV и HTML. Приложение может быть защищено паролем и включает возможности резервного копирования и восстановления, чтобы вы могли избежать внезапной потери данных и сохранить информацию в безопасности. В заключение, Efficient Notes — полезная программа с хорошим временем отклика, множеством опций и интуитивно понятной средой. (C) 2012 Watermark Software Inc. Все права защищены. Эффективные заметки Скачать BatteryGuru — это бесплатная программа энергосбережения и контроля заряда батареи, предназначенная для компьютеров. BatteryGuru показывает состояние вашей батареи и сообщает вам, если она неисправна, и что можно сделать, чтобы заменить ее. С монитором состояния батареи компьютера от BatteryGuru вы сможете наблюдать за состоянием батареи и при необходимости изменять ее емкость. Вы также можете просмотреть его историю и установить будильник, который будет напоминать вам, если батарея разряжается. Вы будете знать, когда покупать новые батареи или просто менять их. Вы сможете следить за зарядкой вашего аккумулятора в режиме реального времени или в виде исторического графика. Кроме того, вы можете рассчитать полный заряд и емкость вашей батареи на основе текущего напряжения вашего компьютера и тока заряда/разряда.Существует полный список информации об аккумуляторе компьютера, а также ряд параметров. Кроме того, вы можете просмотреть зарядный ток для вашего аккумулятора, его напряжение и время полной зарядки, а также ток разряда, время разряда и емкость и емкость в процентах. BatteryGuru — это простое приложение, но с множеством опций и полезной информацией, это очень ценный инструмент для пользователей компьютеров. Вы найдете это простое в использовании приложение в избранном. Системные требования: Windows XP, Windows 2000, Windows 2003, Windows Vista, 1eaed4ebc0

### **Efficient Notes**

Efficient Notes 2019 Portable — новые Portable Efficient Notes — версии 5.2.x и 5.1.2 теперь доступны на PortableApps.com. Это обновленная версия версии 5.1.0 Portable Efficient Notes от 17 июля 2018 г. Portable Efficient Notes — это программная утилита, разработанная специально для того, чтобы помочь пользователям создавать неограниченное количество заметок и заметок, отображать их на рабочем столе и соответствующим образом организовывать. Процесс установки проходит гладко, и после его завершения вы сталкиваетесь лицом к лицу с настраиваемым пользовательским интерфейсом, поскольку вы можете изменить скин, а также скрыть или показать определенные панели инструментов. Кроме того, любой может легко разобраться в этом, независимо от уровня его опыта работы с компьютерами. Заметки можно создавать, предоставляя программе название и фактическое содержание. Можно ввести несколько категорий, чтобы вы могли упорядочивать заметки в соответствии с определенным атрибутом и быстрее находить их. Вы должны знать, что этот программный инструмент объединяет множество опций редактирования текста. Например, вы можете изменить тип шрифта, стиль, размер и цвет, добавить выравнивание, фотографии (JPG, GIF, PNG, BMP, ICO, EMF), маркеры, отступы и вложения, создать таблицы, текст гиперссылок и использовать заклинание. шашка. Заметки могут отображаться на рабочем столе (липкие заметки), чтобы вы могли просматривать их быстрее. Их можно заставить всегда оставаться наверху, можно использовать градиентный фон, авторазмер и повозиться с уровнем прозрачности. Функция поиска позволяет просматривать все доступные поля в соответствии с заданными вами условиями. Импорт доступен из файлов CSV и TXT, а экспорт возможен в форматы CSV и HTML. Приложение может быть защищено паролем и включает возможности резервного копирования и восстановления, чтобы вы могли избежать внезапной потери данных и сохранить информацию в безопасности. В заключение, Efficient Notes — полезная программа с хорошим временем отклика, множеством опций и интуитивно понятной средой.Если вы хотите пропустить установку, попробуйте Portable Efficient Notes. Эффективные заметки Описание: Efficient Notes Portable — новые Portable Efficient Notes — версии 5.2.x и 5.1.2 теперь доступны на PortableApps.com. Это обновленная версия версии 5.1.0 Portable Efficient Notes от 17 июля 2018 г. Efficient Notes для Mac — новые портативные Efficient Notes — версии 5.2

#### **What's New in the?**

Установите пароль для защиты ваших заметок и заметок. Добавьте рингтон. Упростите проверку заметок и заметок, систематизировав их. Вставьте изображение. Отображение и скрытие панелей инструментов. Создание заметки на рабочем столе. Предварительный просмотр изображений и легкое их редактирование. Добавьте заметку спикера. Обеспечение безопасности ваших заметок. Импортируйте и экспортируйте свои заметки. Создание таблицы. Вставка градиента. Настройка заметок и заметок в режиме блокировки. Тегирование и многое другое. Скриншот эффективных заметок: Сертификация 100% ЧИСТОТЫ Команда Download82.com протестировала Efficient Notes на наличие вирусов, шпионского и рекламного ПО, троянов, бэкдоров и на 100 % очистила его от любых видов вредоносных программ. Наши редакторы будут периодически тестировать это приложение, чтобы убедиться, что оно остается чистым. Нажмите на ссылку ниже, чтобы просмотреть весь антивирусный отчет.cadena Селия Арасели Уроженка Коста-Рики и живущая на своей родине, Селия сделала некоторые из своих лучших работ в CaDaNA, в основном абстрактные рассказы о состоянии мира и состоянии страны. Ее работа — это комментарий о том, что хорошо и что плохо с точки зрения нашего собственного представления о себе. Справедливым вопросом для ее письма является: может ли писатель заставить нас задуматься? Жозефина ван Хемульдер Жозефина ван Хемульдер Жозефина ван Хемульдер писательница, эссеист и критик из Кейптауна, Южная Африка. Она является автором сборника рассказов «Песни крови и льда» (Picador, 2012), а также редактором и сопереводчиком версии «Тысячи плато» на африкаанс (Picador, 2012). В 2013 году она выиграла ежегодную премию Брайана Селзника Кейптаунского университета в области письма об искусстве. Получить данные из таблицы SQLite в UITableView Я хочу получить список содержимого в базе данных SQLite в UITableView со связанными ячейками, что-то вроде приложения контактов iOS. Можно ли это сделать без использования Core Data? А: Я нашел самый простой способ сделать это с помощью библиотеки SqLite. Я успешно использовал его для заполнения разделов UITableView, используя массивы объектов, которые

## **System Requirements:**

ПК: Виндовс 7 или 8 Память: 2 ГБ ОЗУ Место на жестком диске: 5 ГБ Графика: DirectX 9.0c или выше, Nvidia (ATI) или AMD (Radeon) DirectX 9.0c рекомендуется для наилучшего опыта, DirectX 10 или выше поддерживается с включенным SLI/CrossFire для наилучшей производительности. Mac: Mac OS X 10.6.8 или новее Память: 2 ГБ ОЗУ Место на жестком диске: 5

Related links: